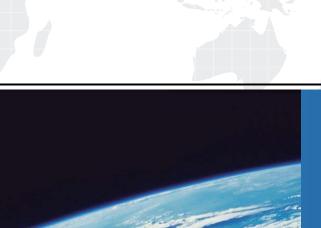

## ITTEST

**QUESTION & ANSWER** 

Guías de estudio precisos, Alta tasa de paso!

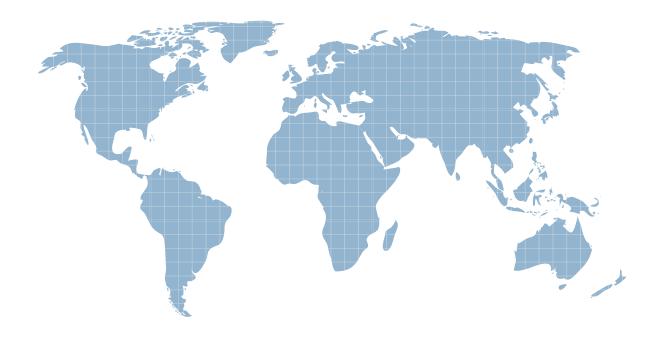

Ittest ofrece información actualizada de forma gratuita en un año!

**Exam** : HP0-266

Title : Servicing HP Monochrome

LaserJet MFP

Printers, High-End

Version: DEMO

| 1. What type of control panel does the LaserJet 9000mfp feature?                                |
|-------------------------------------------------------------------------------------------------|
| A. multi-line LCD driven                                                                        |
| B. touch screen                                                                                 |
| C. flat panel plasma                                                                            |
| D. color CRT                                                                                    |
| Answer: B                                                                                       |
|                                                                                                 |
| 2. What is the purpose of the Copy Processor board (CPB) on the LaserJet9000mfp? Select TWO.    |
| A. communicates with the formatter                                                              |
| B. monitors for dirt on the flatbed glass                                                       |
| C. sends signals to the laser/scanner                                                           |
| D. provides temporary storage for the image processing                                          |
| Answer: AD                                                                                      |
|                                                                                                 |
| 3. On the LaserJet 9000mfp, Job Mode                                                            |
| A. builds a single job from multiple input trays                                                |
| B. processes a scan job and a print job at the same time                                        |
| C. processes multiple-page jobs faster                                                          |
| D. builds a single job from multiple scans                                                      |
| Answer: D                                                                                       |
|                                                                                                 |
| 4. Which features are supported by the LaserJet 9000mfp? SELECT TWO.                            |
| A. color digital sending                                                                        |
| B. web fax                                                                                      |
| C. color copy                                                                                   |
| D. send to e-mail                                                                               |
| Answer: AD                                                                                      |
|                                                                                                 |
| 5. Which sub-component contains the default settings that must be placed on the new copy module |

control printed-circuit assembly (PCA) when you replace it?

| A. power supply                                                              |
|------------------------------------------------------------------------------|
| B. card cage                                                                 |
| C. EEPROM                                                                    |
| D. main board tray                                                           |
| Answer: C                                                                    |
|                                                                              |
| 6. The scan unit on a LaserJet 9000mfp receives its power through            |
| A. its own independent power cord                                            |
| B. the print engine's power supply                                           |
| C. the paper-handling device's power supply                                  |
| D. the copy processor board                                                  |
| Answer: B                                                                    |
| 7. You would perform a left side calibration on a LaserJet 9000mfp when the  |
| A. left edges of multiple pages do not consistently line up in an output bin |
| B. scale of the printed image is incorrect                                   |
| C. scanned image is shifted left or right on the page                        |
| D. input tray is loaded with a new size of paper                             |
| Answer: C                                                                    |
|                                                                              |
| 8. It is necessary to configure the SMTP gateway to enable                   |
| A. connection to a network                                                   |
| B. jet-link communication                                                    |
| C. dual scan mode                                                            |
| D. send-to-email feature                                                     |
| Answer: D                                                                    |
|                                                                              |
| 9. Which optical unit is used when scanning in ADF Simplex Mode?             |
|                                                                              |

- B. flatbed optical unit only
- C. both ADF optical unit and flatbed optical unit
- D. neither ADF optical unit nor flatbed optical unit

Answer: B

- 10. The LaserJet 9000mfp prints how many images per minute?
- A. 30
- B. 40
- C. 50
- D. 60

Answer: C